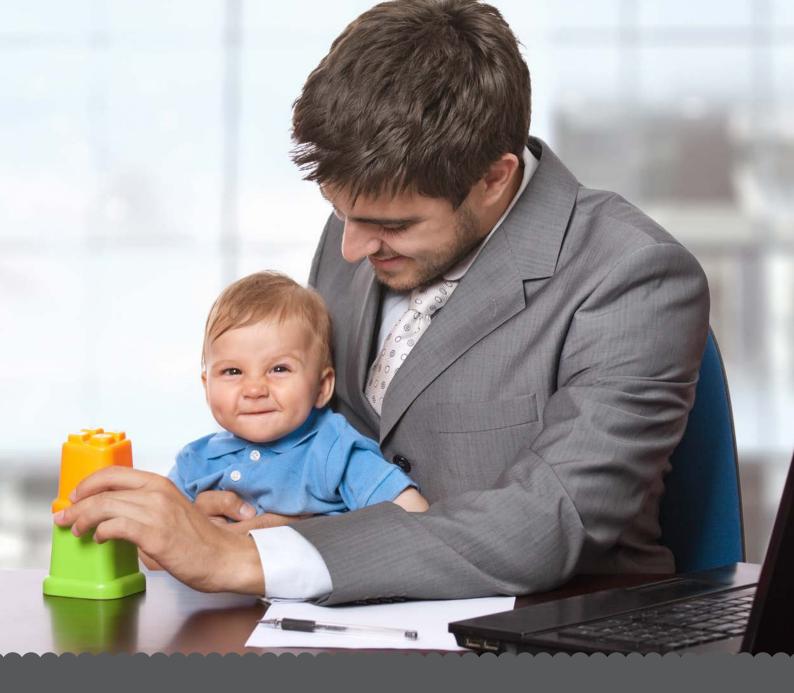

# CHILDCARE VOUCHERS EMPLOYER ADMIN PORTAL - HOW TO GUIDE

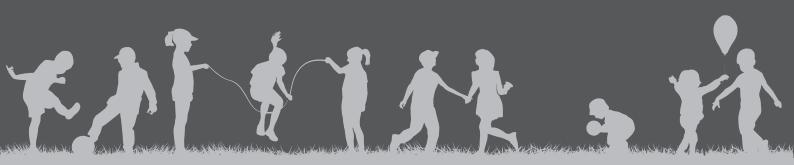

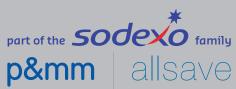

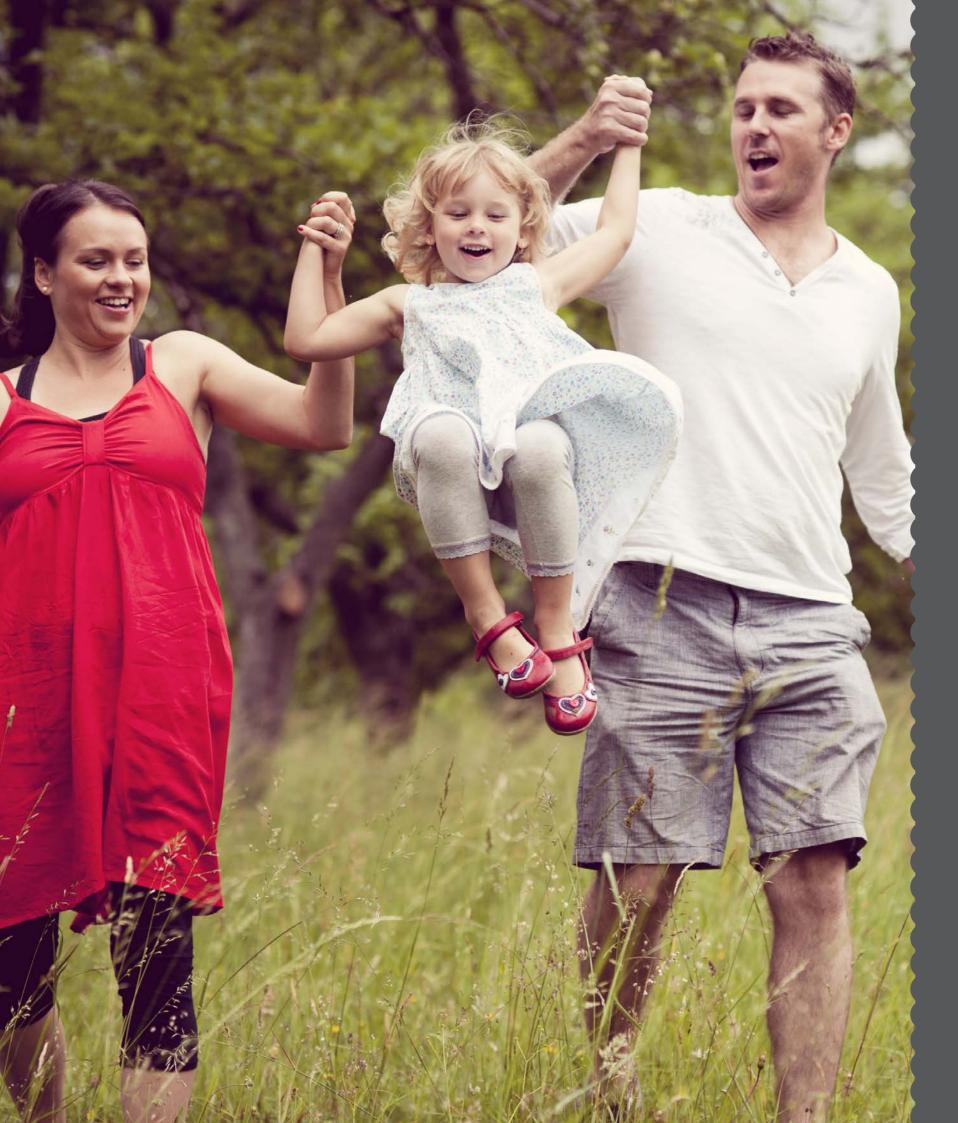

### Contents

- 1. Introduction
- 2. How to register for an account
- 3. Navigation overview
- 4. Welcome to your account
- 5. Your employees
  - 5.1. .... How to invite an employee on to the scheme
  - 5.2. .... Approve new users and make changes
  - 5.3. ..... Complete the Basic Earnings Assessment
- 6. Managing your orders
  - 6.1..... Place an order
  - 6.2. .... Order history
- 7. Managing your account details
  - 7.1. .... Settings
  - 7.2..... Preferences
    - 7.2.1. .... Scheme setup
    - 7.2.2. .... Auto-approval
    - 7.2.3. .... Auto-ordering
    - 7.2.4. .... Notifications
    - 7.2.5. .... Marketing Options
- 8. Customer Care

#### 1. Introduction

### Welcome to your Employer Admin Childcare Voucher Portal by Sodexo.

The childcare voucher portal has been created to help you easily manage your childcare voucher scheme online. This step-by-step guide will help you understand how the website works and how to make changes going forward.

We are always here to help you, so please do not hesitate to call us on 0800 328 7411 or email customercare.br.uk@sodexo.com

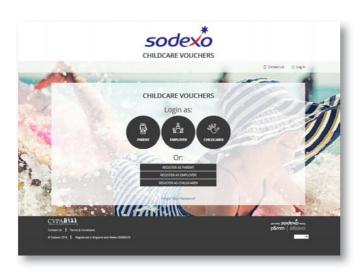

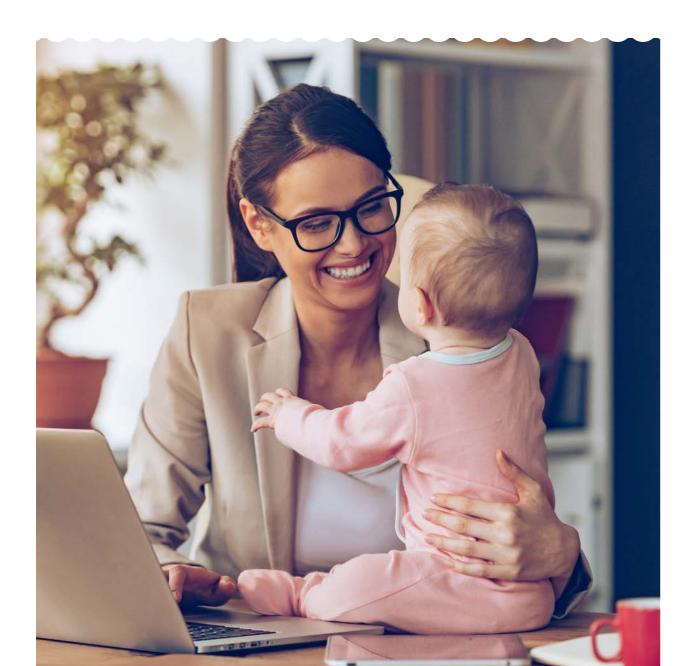

## 2. How to register for an account

### Step 1 - Click 'Register as Employer'

Visit:

www.uk.childcare-vouchers.sodexo.com – or access through your current P&MM, Allsave or My Family Care Vouchers login page – then enter a user name, your email address and choose a password.

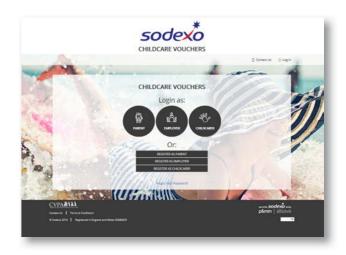

### Step 2 - Enter your details

Provide company details and accept the Terms and Conditions.

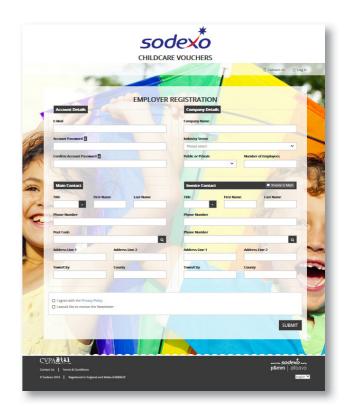

# Step 3 - Payroll schedule

Complete your company's payroll schedule details. Simply enter your payroll date and frequency.

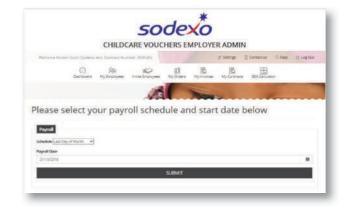

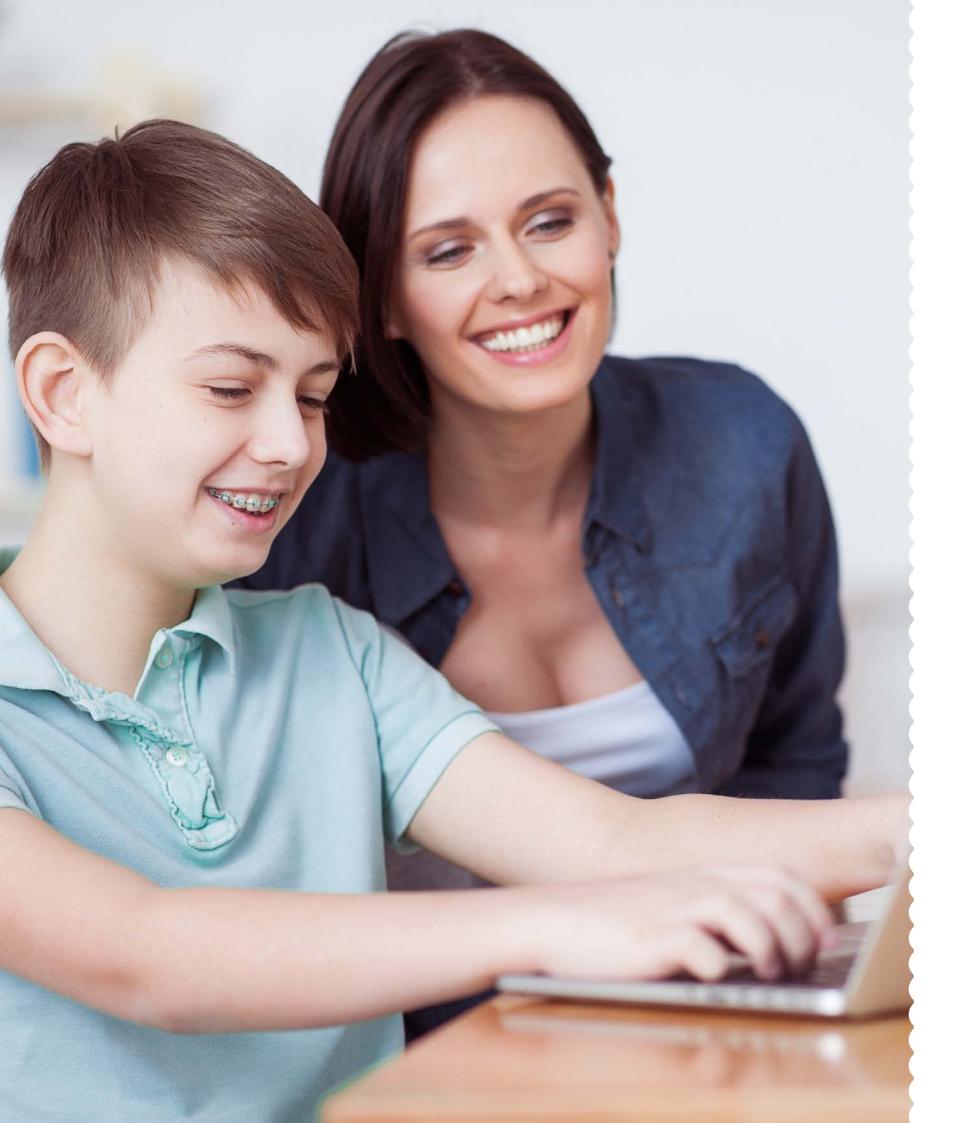

# 3. How to login to Childcare Vouchers by Sodexo

# Visit www.uk.childcare-vouchers.sodexo.com

– or access through your current P&MM, Allsave or My Family Care Vouchers login page – and enter your username and password

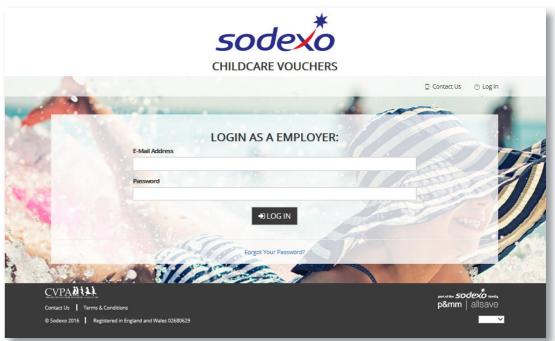

### 4. Navigation overview

## This is your account home page

Sections you will use regularly are located across the top navigation panel:

- My employees
- Invite employees
- My orders
- My invoices
- BEA calculator

Key information on your account is visible directly from the home page:

- Active Employees
- Pending tasks
- Current Payroll Schedule
- Next Order Date

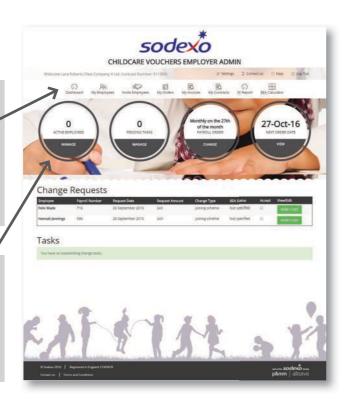

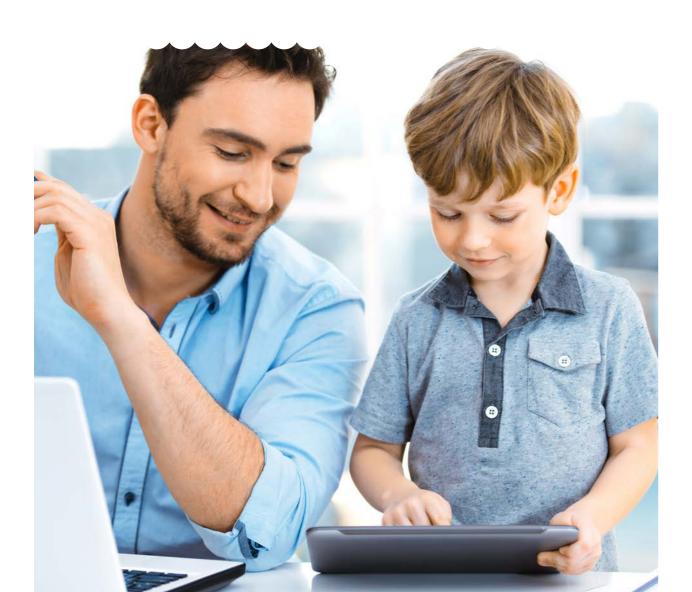

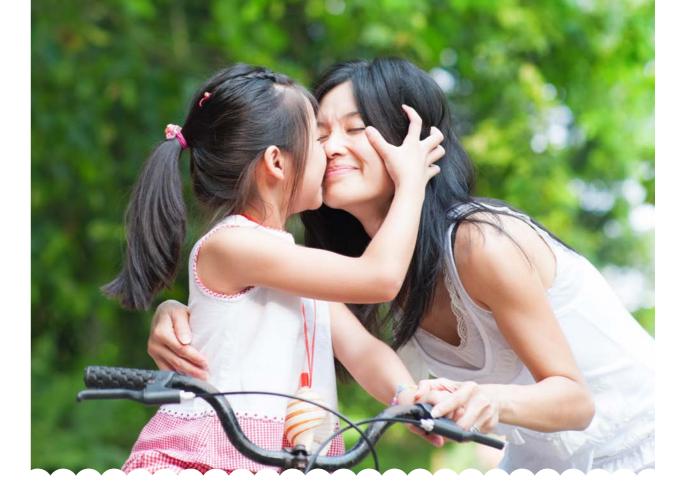

# 5. My employees

# This is where you will manage your active employee list.

From here you can:

- Edit your employees' details
- Amend your employees' payroll number
- Carry out the Basic Earnings Assessment
- Set the deduction amount
- Add a note to detail the reason for change

### Delete employees

If an employee requests to exit the scheme or leaves the company, you can remove them by simply pressing 'delete' and selecting the reason they are leaving the scheme.

# Move employees to another client's scheme

Please note: This function is only applicable if you manage more than one client scheme.

If an employee changes role which falls under another client scheme you manage, you can move them by selecting 'Move' and selecting the appropriate client from the drop down list.

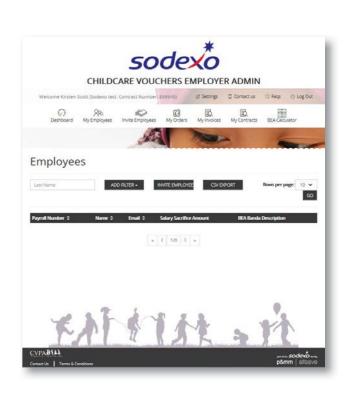

## 5.1. How to invite an employee on to the scheme

# There are 3 different ways you can invite employees to join your scheme

### Option 1: Invite an employee

To invite one employee at a time to join your scheme, simply enter their email address and click on 'Send Invite'. The email contains a link specific to your company, which allows them to register on your scheme.

#### Option 2: Multiple invitations

To invite more than one employee at a time to join your scheme, you can send multiple invitations, either by typing in multiple email addresses or uploading a file. Here you must ensure each email address is on a separate line..

### Option 3: Intranet URL

Rather than sending an invite, you can share a company-specific link with your employees by putting it on your intranet or emails. Employees can simply click on the link to register for the scheme.

### What happens next?

Whichever method you have used to invite an employee, your employees will be taken directly to the parent registration form. Your employee will then proceed through a 2-step registration process. After your employee has registered, you will have a Change Request task to complete.

This allows you to carry out an employee's Basic Earnings Assessment before agreeing the employee is eligible to join the scheme and the requested voucher amount is acceptable. You do this in the 'Change Request' section. You need to accept this 'request to join' before the parent will be added to your order.

If the parent is not eligible to join or they have requested to order more childcare vouchers than they are entitled to, you can reject their request and add a note in the 'reason' box.

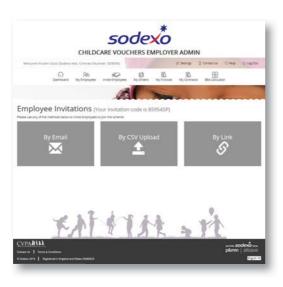

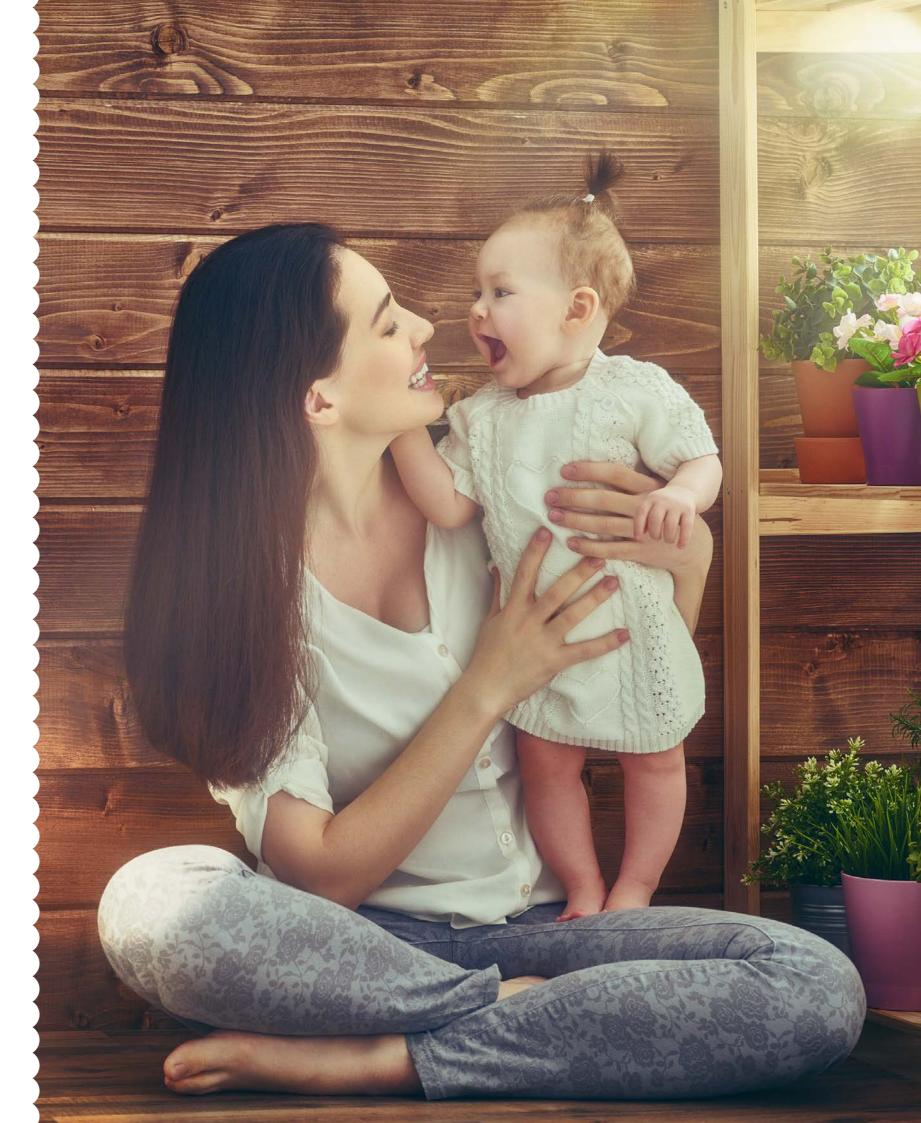

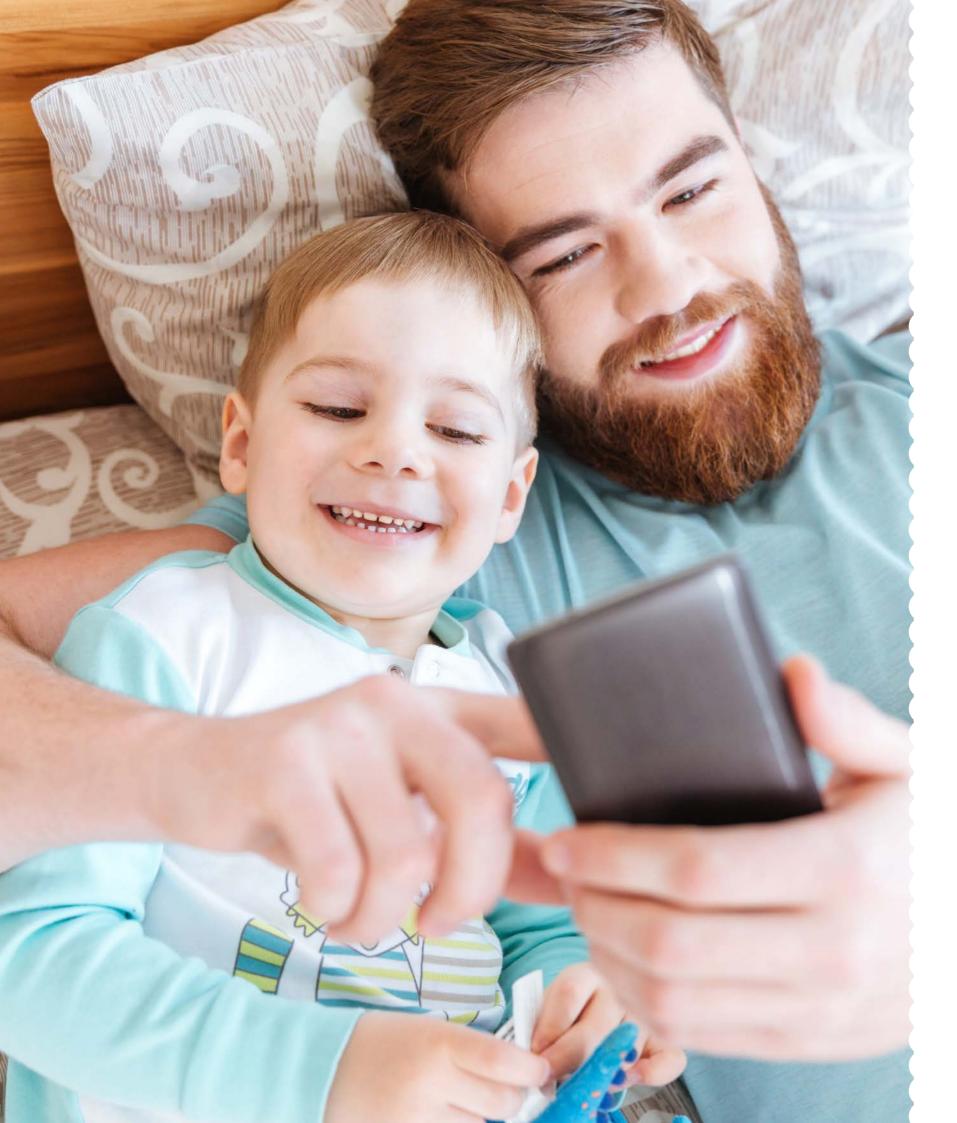

# 5.2. Approve new users and make changes

## **Change Requests**

This is where you will manage your employee requests. From here you can:

Approve new employees

The new users are the employers who have chosen to join your scheme; you will need to approve them before they can start taking childcare vouchers. Remember new joiners are subject to a Basic Earnings Assessment.

• Allow employees to leave the scheme

When an employee requests to leave your scheme you will need to approve this to ensure they are removed from your next order.

• Amend salary sacrifice amounts

Employees can request to change their salary sacrifice amount; you will need to approve this before the new amount is reflected in your order.

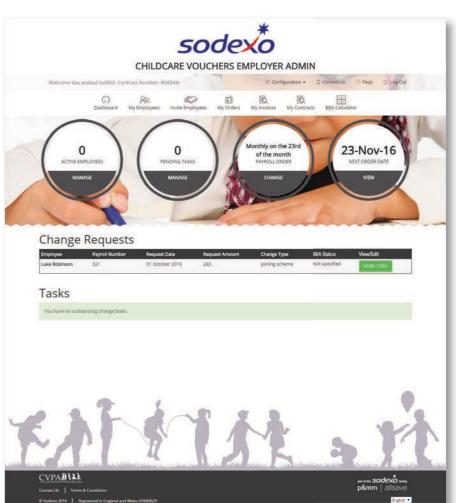

# 5.3. Complete the Basic Earnings Assessment

## New users and changes

The Employer needs to complete a Basic Earnings Assessment for all new joiners to the scheme and then all employees who joined the scheme post April 2011 will need to be re-assessed each April.

# Enter the following information:

- **1.** Taxable Income
- **2.** Taxable Benefits
- **3.** Other Salary Sacrifice Arrangements
- **4.** Childcare Voucher amount

Click 'Save'

| CHILDCARE VOUCHERS EMPLOYER ADMIN  To compare your past Mish ("est Compare") and Command Tourishers ("est State)  The proprietation of My foreigness which frequency is the Command of My recommand of My reco | n ces ses                                                                    |
|----------------------------------------------------------------------------------------------------|------------------------------------------------------------------------------|
| This persplayer dates not yet have a basic dentings assessment, please fit and the form below.  Casic Earnings Assessment Calculator  See year private list the delivers must be solved from the first and the advanced or advanced from the property of the product of the product  | nn every spet.  Steen of Australia Sty MACL 11.  See of Austrace 12.11.12.01 |
| This persplayer dates not yet have a basic dentings assessment, please fit and the form below.  Casic Earnings Assessment Calculator  See year private list the delivers must be solved from the first and the advanced or advanced from the property of the product of the product  | nn every spet.  Steen of Australia Sty MACL 11.  See of Austrace 12.11.12.01 |
| Tassic Earnings Assessment Calculator  for one printed to the delibers makes without the annual transactions of those printed to the printed to the delibers makes and the second transaction of these printed to the printed to the second to the second to t | underce be previded by HMMC, 11<br>Date of Assessment 27/10/20               |
| Tassic Earnings Assessment Calculator  for one printed to the delibers makes without the annual transactions of those printed to the printed to the delibers makes and the second transaction of these printed to the printed to the second to the second to t | underce be previded by HMMC, 11<br>Date of Assessment 27/10/20               |
| Tassic Earnings Assessment Calculator  for one printed to the delibers makes without the annual transactions of those printed to the printed to the delibers makes and the second transaction of these printed to the printed to the second to the second to t | underce be previded by HMMC, 11<br>Date of Assessment 27/10/20               |
| for not private to the photose must be solved from A again get and the private or absolved or home private private pri | underce be previded by HMMC, 11<br>Date of Assessment 27/10/20               |
| Company Assessment Considers in a based on the information provided by 1986C to dide and it subject to change should be not a granter of the provided by 1986C to give the results of this adjectment and respectively provided by 1986C to dide and it subject to change should be not provided by 1986C to change the subject to change should be not subject to change the subject to change the subject  | underce be previded by HMMC, 11<br>Date of Assessment 27/10/20               |
| conduction to any part to the rouths of this alteriamment and estate with your employers became.  Complayers broads  Complayers became the complayers and and three registered as a kined paraset?  Tabbility incomment Comments  Basic Page (comments becaments)  Basic Page (comments becaments)  Lease Engineers became the comments and any any and any any any and any any any any any any any any any any                                                                                                    | Date of Assessment 27/15/20                                                  |
| Court the employee have a critical impairment and are this register es as a blind person?  *Facility incoming Elements  Back Profit in record blindings*  * Less Engineers blands Contribution at MS is a school office the upon book or to belief a                                                                                                    |                                                                              |
| Tabable income Blements  Battle Pay is a sound large 4  Less Englisher Persons Constitution or MS Ly or 500,000 or the upper last for the balls   Less Englisher Persons Constitution or MS Ly or 500,000 or the upper last for the balls                                                                                                    | *                                                                            |
| Base Day 1 a America Constraint of the Constraint of the Constraint of the Constraint of the Constraint of the Constraint of the Constraint of the Constraint of the Constraint of the Constraint of the Constraint of the Cons                                                                                                    | *                                                                            |
| Less Employee Persion Contribution or MS $x_0 = 0.000000$ to $x_0 = 0.0000$                                                                                                    | *                                                                            |
| 2000 C 2000 C 20 | *                                                                            |
| Lesic Deductions under payroll giving []                                                                                                    |                                                                              |
| reir coancrous node bakou Bauf 🗖                                                                                                    |                                                                              |
|                                                                                                    |                                                                              |
| Contractual/Guaranteed Bonus 🗓                                                                                                    |                                                                              |
| Contravestation (1) Should not the presence power's commission or an average of the previous last years, if thesety                                                                                                    |                                                                              |
| London Weighting or Other regional allowance                                                                                                    |                                                                              |
| The contract of the contract of the contract o |                                                                              |
| Guaranteed overtime payments 1 (e.g. Payments of Almon) guaranteed overtime for equiting on Securitys, men Patra annuals of time equals or                                                                                                    | Mari Ser                                                                     |
| Shift Allowance                                                                                                    |                                                                              |
| Special payments for specialist qualifications e.g. (First Alders)                                                                                                    |                                                                              |
| Relation and recruitment allowances ()                                                                                                    |                                                                              |
| AND THE PROPERTY OF THE PARTY OF THE PARTY O |                                                                              |
| Market rate supplements.                                                                                                    |                                                                              |

|     | Taxable Benefits                                                                                                    |                              |
|-----|----------------------------------------------------------------------------------------------------|------------------------------|
|     | Car Benefit                                                                                                    |                              |
|     | Part Denaft these had provided by an employer for examplesy card                                                                                                    |                              |
|     | AND RESIDES CARE THE SECURITY OF HEIGHT OF A THE SECURITY OF THE                                                                                                    |                              |
|     | Private Medical traurance                                                                                                    |                              |
|     |                                                                                                    |                              |
|     | Dental Plan                                                                                                    |                              |
|     | Life Association                                                                                                    |                              |
|     |                                                                                                    |                              |
|     | Gyrs Membership                                                                                                    |                              |
|     | Cash Youthers                                                                                                    |                              |
|     | Controlles                                                                                                    |                              |
|     | Other 1                                                                                                    |                              |
|     |                                                                                                    |                              |
|     | 00er2                                                                                                    |                              |
|     | Other 3                                                                                                    | - 1                          |
|     |                                                                                                    |                              |
|     |                                                                                                    |                              |
|     | Other Salary Sacrifice Arrangements (ext. persion)                                                                                                    |                              |
|     | Cycle to Work Schemes                                                                                                    |                              |
|     | Annual Labor Purchase                                                                                                    |                              |
|     | Artist Gain Faccion                                                                                                    |                              |
|     | Green Car Nine                                                                                                    |                              |
|     |                                                                                                    |                              |
|     | Computer / Mobile schemes                                                                                                    | 1                            |
|     | Other 1                                                                                                    |                              |
|     |                                                                                                    | 1/1                          |
|     | Ohe 2                                                                                                    |                              |
|     | 00e/3                                                                                                    |                              |
|     |                                                                                                    |                              |
|     |                                                                                                    |                              |
|     | Childcare Vouchers                                                                                                    |                              |
|     | Amount of Childrane Vouchers (CVI) required per annum (Max (2,516 per year) *                                                                                                    |                              |
|     | 2918                                                                                                    | - 1                          |
|     |                                                                                                    |                              |
|     |                                                                                                    | group.                       |
|     |                                                                                                    |                              |
|     |                                                                                                    | V.                           |
| 4   |                                                                                                    | 10.00                        |
| K   |                                                                                                    |                              |
| 1   |                                                                                                    |                              |
| lan | and the state of the state of t | and the second second second |
|     | CVPA#11.                                                                                                    | pšmm   alkava                |
|     | 6 Subso 205.   Augusted in England and Rules 23/86/9                                                                                                    | Cyroline .                   |
|     |                                                                                                    |                              |

The assessment will then confirm whether the employee you have assessed is a basic, higher or additional rate tax payer.

If the employee has selected a greater childcare voucher amount than they are entitled to, they will be sent an email to advise them of the lower voucher amount they are entitled to. Their online salary sacrifice contract will be updated with the confirmed amount.

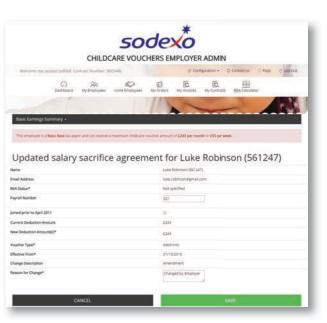

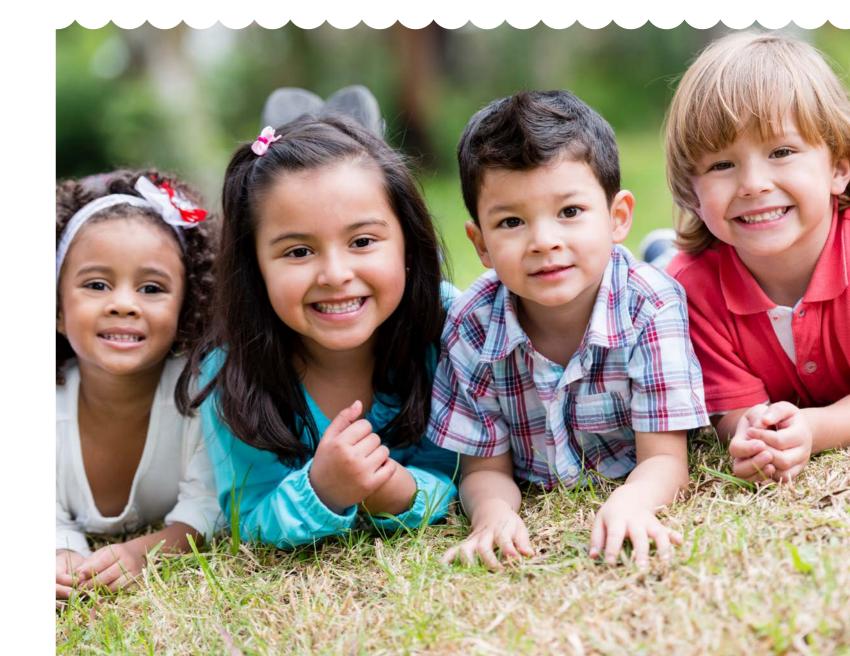

## 6. Managing your order

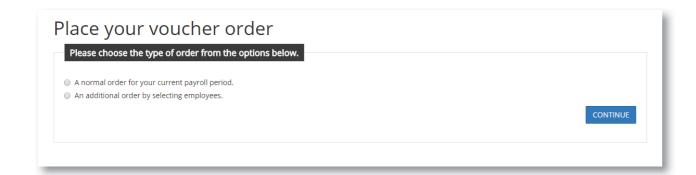

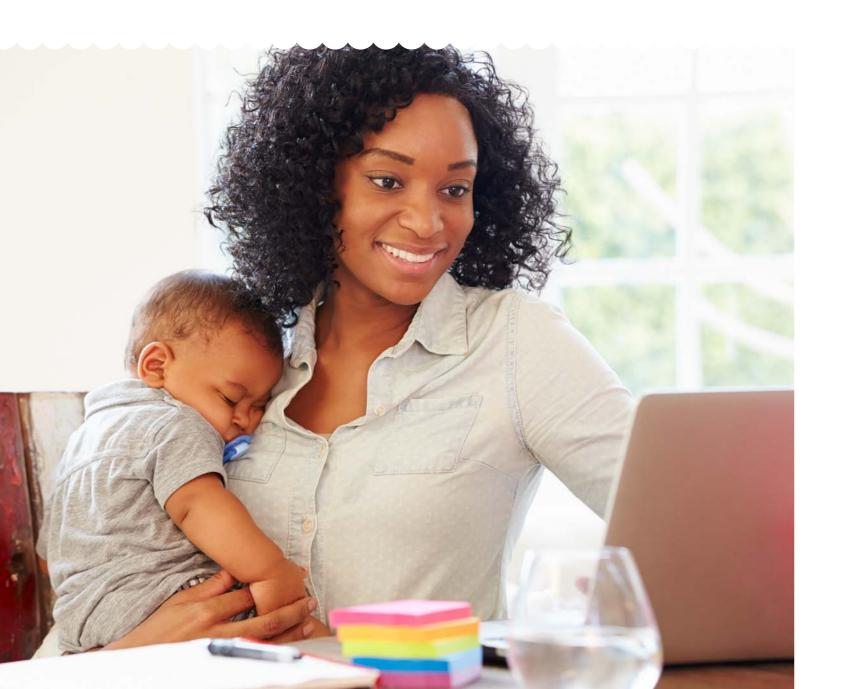

### 6.1. Placing an order

### You have two ordering options:

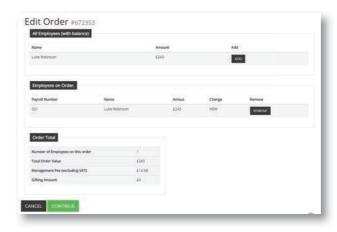

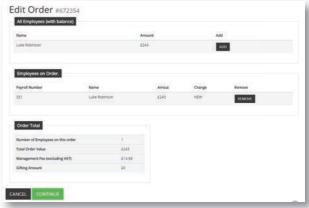

# Option 1: Placing your normal order

Your normal order is the one you place in accordance with your payroll schedule. To place your normal order, you will follow a 2-step process:

#### **Step 1: Check order details**

- Select 'Normal Order' on the place order screen then click 'Continue'
- Check, and edit if necessary, the voucher amount for each employee
- If you are happy with the order, click 'Continue'
- If you want to remove an employee, click 'Remove'

### Step 2: Place order

- Preview order screen
- If required, add an order reference and management fee reference
- Specify delivery date

Please Note: To save you time, your normal order can be placed automatically by switching on the 'Auto-Ordering' functionality, which can be found in the 'My Preferences' section.

### Option 2: Placing an additional order

An additional order is useful if you have a new starter, or if an employee was missed off your normal order. To place an additional order, you will follow a 3-step process:

# Step 1: Add additional employees

- Select 'Additional Order' on the Place Order Screen
- Search for the additional employee(s) by Payroll Reference, First or Last Name
- Select the relevant employee and click 'Add'

### Step 2: Check order details

- Check the voucher amount and edit if necessary
- If you are happy with the order, click 'Continue'
- If you want to add more employees, click 'Add More'

### Step 3: Place additional order

- Preview additional order screen
- If required, add an order reference and management fee reference
- Specify delivery date

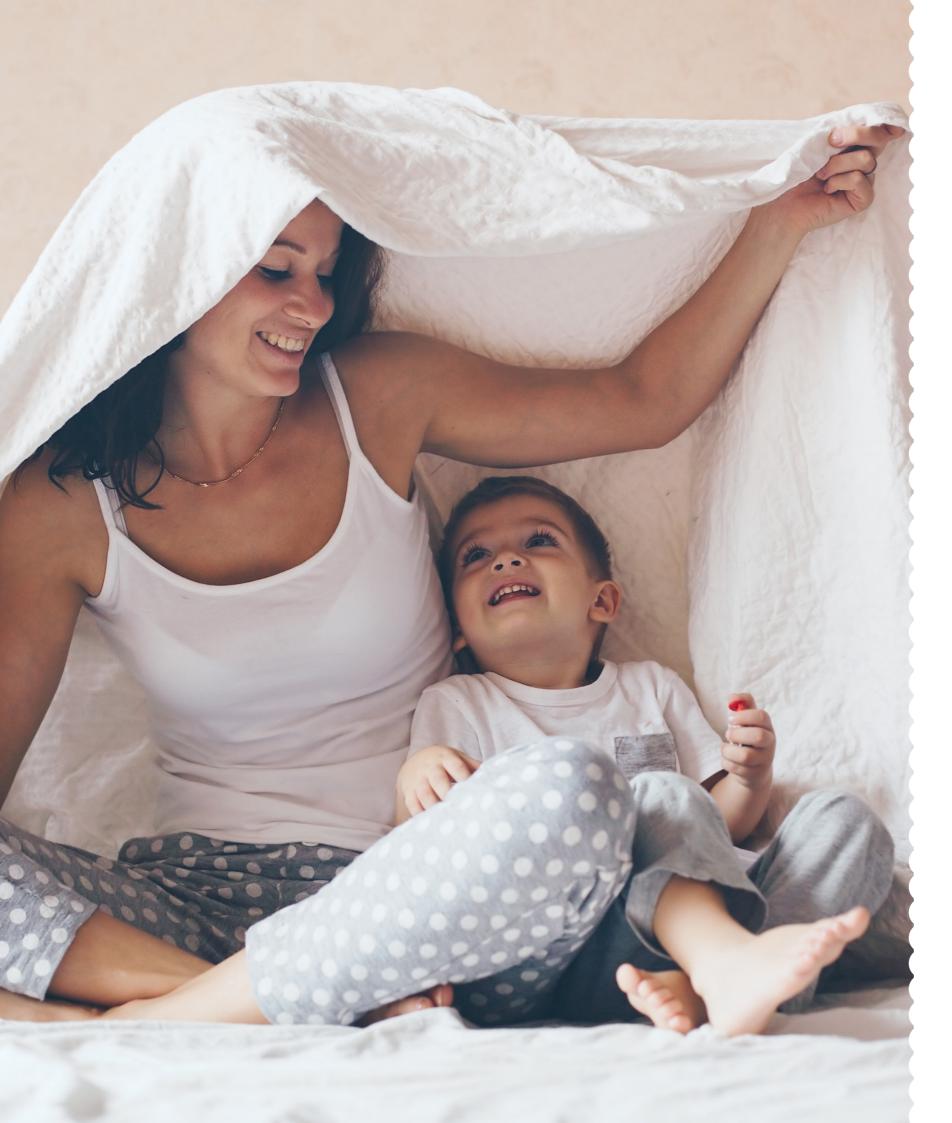

# 6.2. Order history

Your **Full Order History** is available by selecting 'View Order History' on the 'Order History page'.

You can view your full order history by selecting a 'from' and 'to' date. You can also view the status of your order, for example whether it is 'Processing' or 'Complete'.

Your Recent Order History is always displayed at the bottom of your home page. The status of your recent orders e.g. 'Processing' or 'Complete' can also be seen.

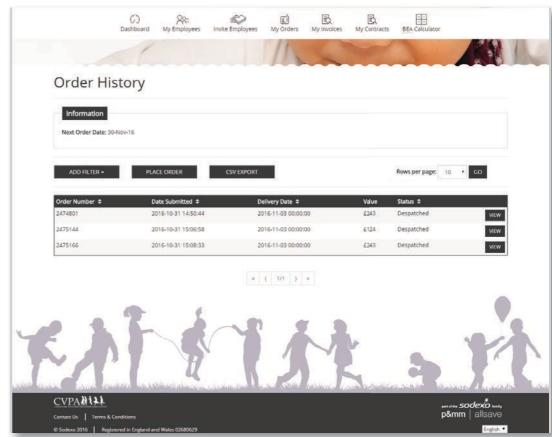

# 7. Managing your account details

In the My Details section, you will find the following headings:

- Settings
- Preferences

# 7.1. Settings

**Settings** is the section where we hold all the information about you, our client. The following information can be found here:

- Company Details
- Main Contact
- Invoice Contact
- Marketing Options

Please ensure you keep this contact information **up to date** as any communication or updates regarding your scheme will be sent to the details saved in this section.

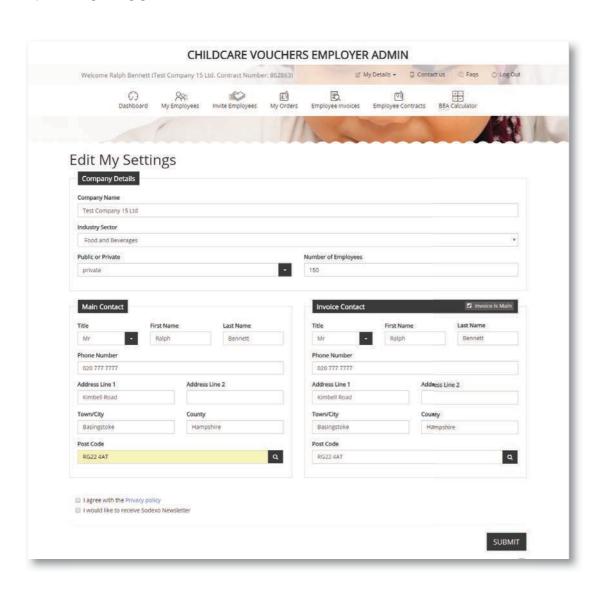

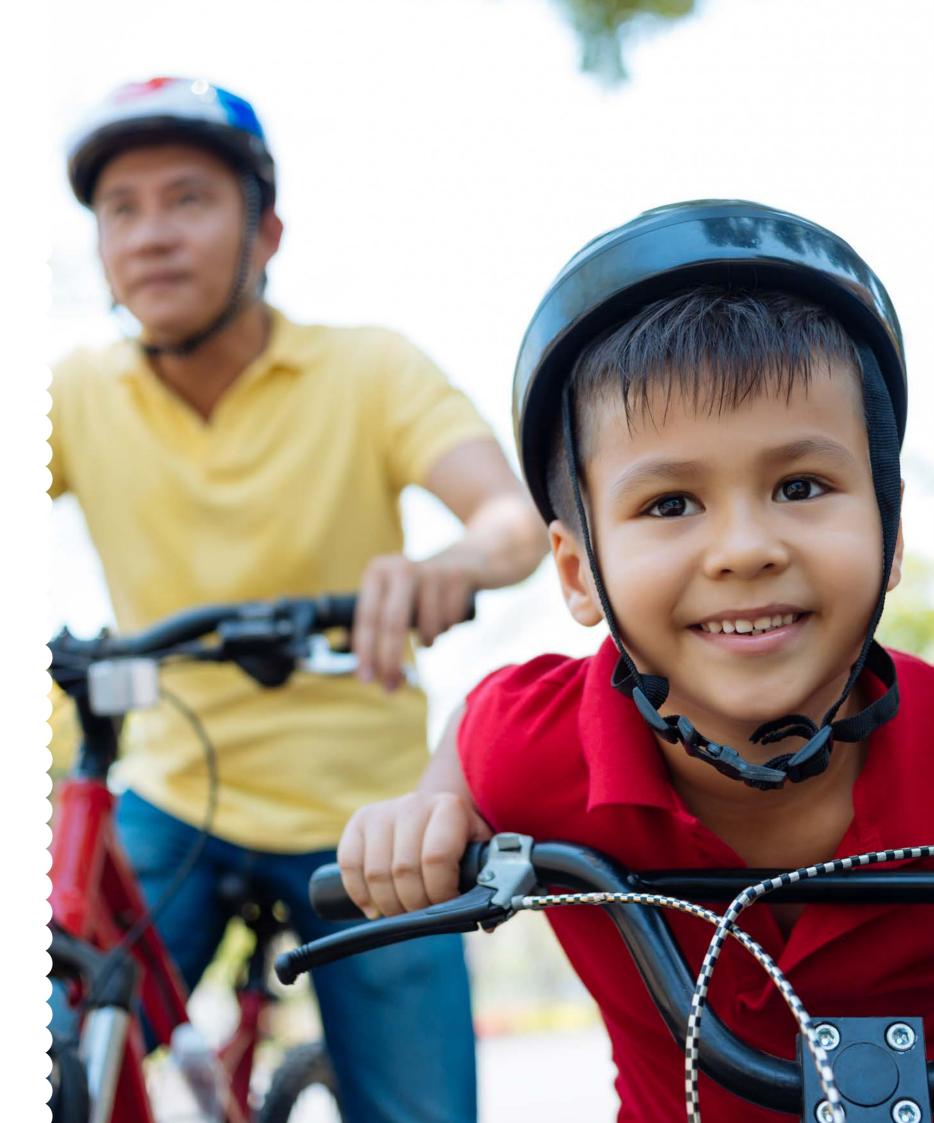

#### 7.2. Preferences

The **'My Preferences'** section is there so you can tailor the scheme to meet your businesses' needs and adjust the amount of time you spend running your scheme.

There are 5 groups of options that can be tailored to meet your business' preferences:

- Scheme setup
- Auto-approval
- Auto-ordering
- Notifications
- Marketing options

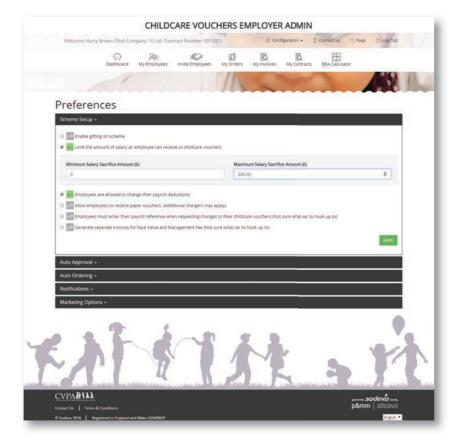

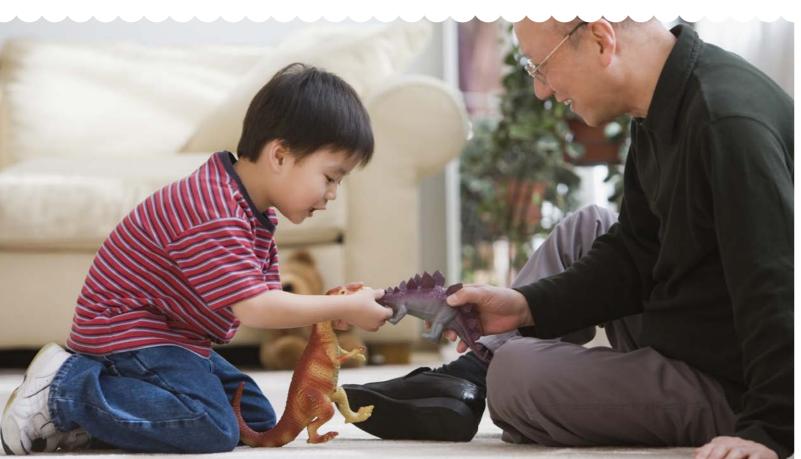

### 7.2.1. Scheme setup

Scheme setup allows you to customise your settings to manage the scheme to meet your businesses' needs. You can enable or disable:

- Gifting on your scheme
- Limiting the amount of salary an employee can receive as childcare vouchers
- Employees' ability to change their payroll deductions
- Employees' ability to be able to receive paper vouchers

Always remember to click save when you have made changes.

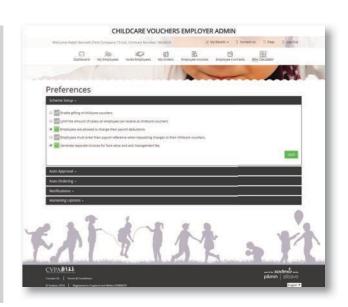

### 7.2.2. Auto-approval

With auto-approval, which is aimed at smaller employers, you can let the system automatically accept any changes requested by your employees on your behalf – such as joining or leaving the scheme.

- This feature will always be disabled in your default configuration
- To enable, simply tick the box and click 'save'
- If you decide to enable this function, we would suggest, in Notifications, you enable the alert to 'Send me a list of employees who have requested changes to their salary deductions before each order' – this will allow you to check everything is correct before placing your order.

Always remember to click save when you have made changes.

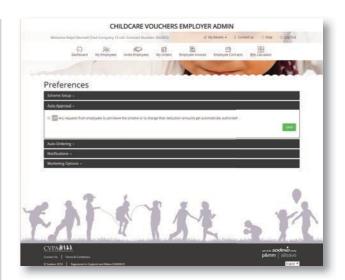

### 7.2.3. Auto-ordering

With auto-ordering, aimed at smaller employers, you do not have to go into every payroll period e.g. monthly to place an order. The system will automatically order for you.

This feature will always be disabled in your default configuration. To enable, simply tick the box and click 'save'.

If you enable this function, we would suggest, in Notifications, you enable the alert 'Send me a list of employees who have requested changes to their salary deductions before each order' – so you can check everything is correct before the system automatically places your order

Always remember to click save when you have made changes.

|                                | CHILDCARE VO                                                         | OUCHERS          | EMPLOYER          | RADMIN                      |                                                                                                    |           |                    |  |  |
|--------------------------------|----------------------------------------------------------------------|------------------|-------------------|-----------------------------|----------------------------------------------------------------------------------------------------|-----------|--------------------|--|--|
| Welcome Ralph Bennett (        | Welcome Ralph Bennett (Test Company 15 Ltd. Contract Number: 862863) |                  |                   | ☑ My Details → ☐ Contact us |                                                                                                    |           | s 🔾 Faqs 🔘 Log Out |  |  |
| (7)<br>Dashboard               | My Employees Invite Employees                                        | £ 4<br>My Orders | Employee Invoices | Employee Contracts          | BEA Calculator                                                                                                    |           |                    |  |  |
|                                |                                                                      | 1                | 1                 |                             |                                                                                                    |           | A                  |  |  |
| Preferences                    |                                                                      |                  |                   |                             |                                                                                                    |           |                    |  |  |
| Scheme Setup 🗻                 |                                                                      |                  |                   |                             |                                                                                                    |           |                    |  |  |
| Auto Approval →                |                                                                      |                  |                   |                             |                                                                                                    |           |                    |  |  |
| Auto Ordering -                |                                                                      |                  |                   |                             |                                                                                                    |           |                    |  |  |
| Notifications <b>→</b>         |                                                                      |                  |                   |                             |                                                                                                    | SAVE      |                    |  |  |
| Marketing Options •            |                                                                      |                  |                   |                             |                                                                                                    |           |                    |  |  |
| CVPANIL                        |                                                                      |                  |                   |                             | State State | odeXo una |                    |  |  |
| Contact Us Terms & Conditions  |                                                                      |                  |                   |                             |                                                                                                    | allsave   |                    |  |  |
| © Sodexo 2016 Registered in En | zland and Wales 02680629                                             |                  |                   |                             |                                                                                                    | English ▼ |                    |  |  |

#### 7.2.4. Notifications

Within Notifications, you can configure your email alerts to help in the smooth running of your scheme.

You can enable or disable alerts to notify you when:

- Your order has been despatched
- Your order is being processed
- Your order is due (before each payroll period)
- An employee requests a change to their salary deduction

You can also enable or disable the system to send:

- A list of employees who have requested changes to their salary deductions before each order
- A weekly email listing employees who have requested a change to their salary deductions

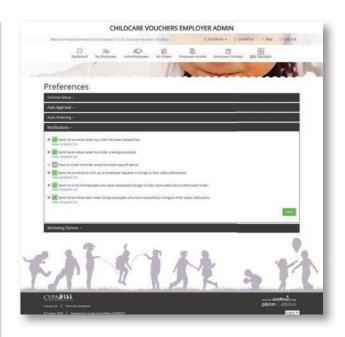

### 7.2.5. Marketing Options

Within Marketing Options you can select whether you allow your employees to set their own marketing preferences.

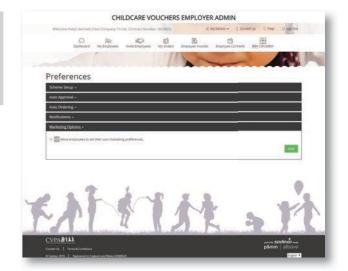

## **Customer care**

If you require further information, please call our friendly customer care team on:

# 0800 328 7411

between 08:00 - 18:00, Monday to Friday

Alternatively, you can email: customercare.br.uk@sodexo.com

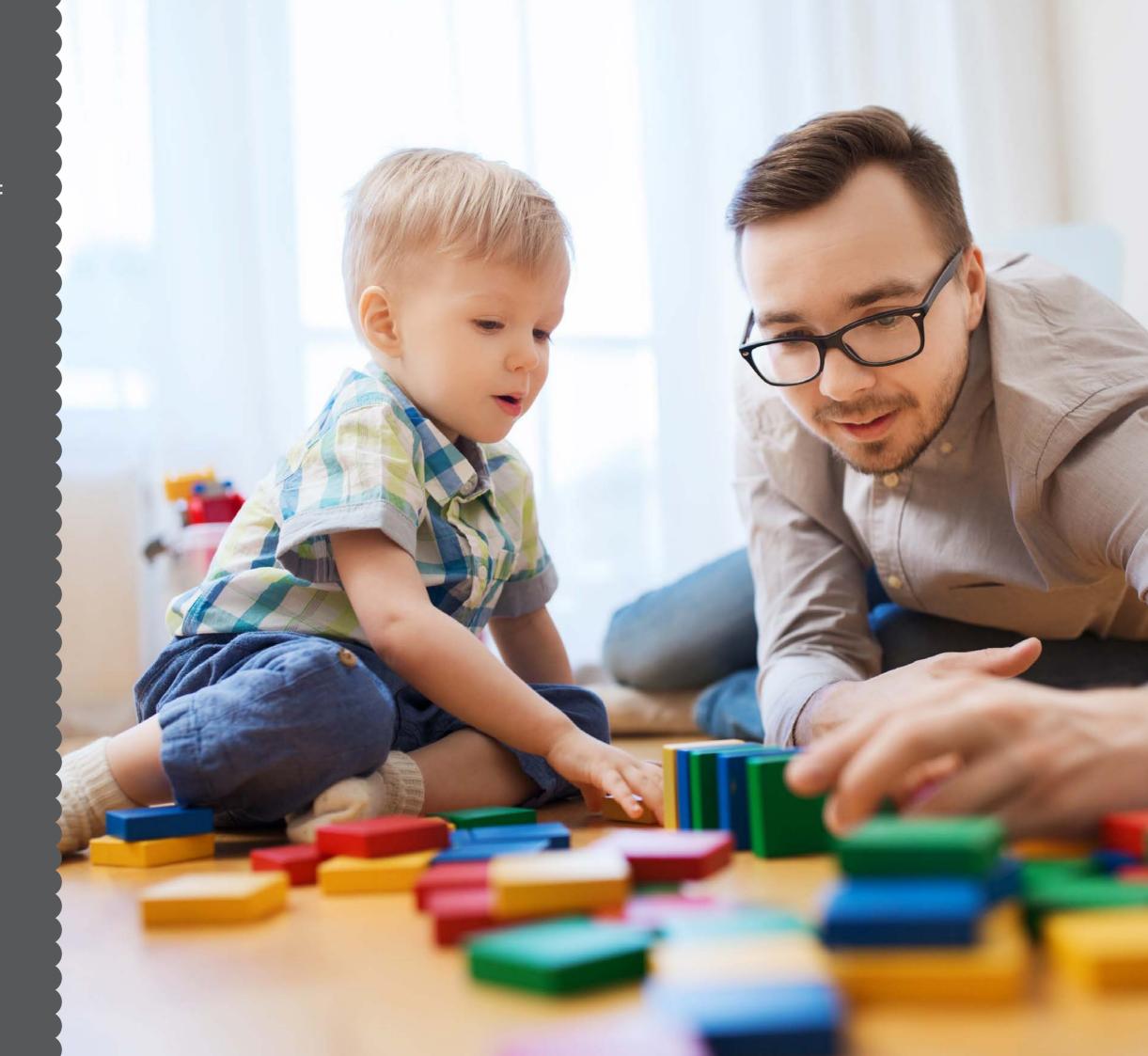

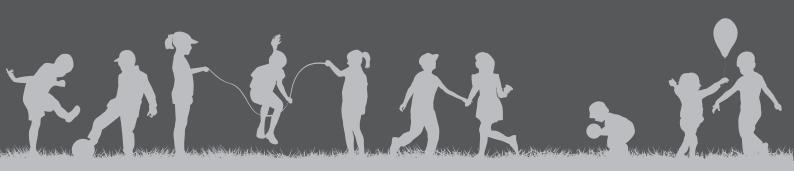

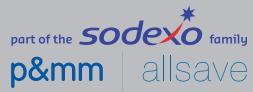